Председателю объединенного диссертационного совета 99.2.032.03 В.А. Голенкову

Я, Шемякин Александр Владимирович, даю согласие на оппонирование диссертации соискателя Кущенко Лилии Евгеньевны на тему «Научные основы повышения безопасности дорожного движения в городских агломерациях», представленной на соискание ученой степени доктора технических наук по специальности 2.9.5. Эксплуатация автомобильного транспорта.

## Сведения об официальном оппоненте:

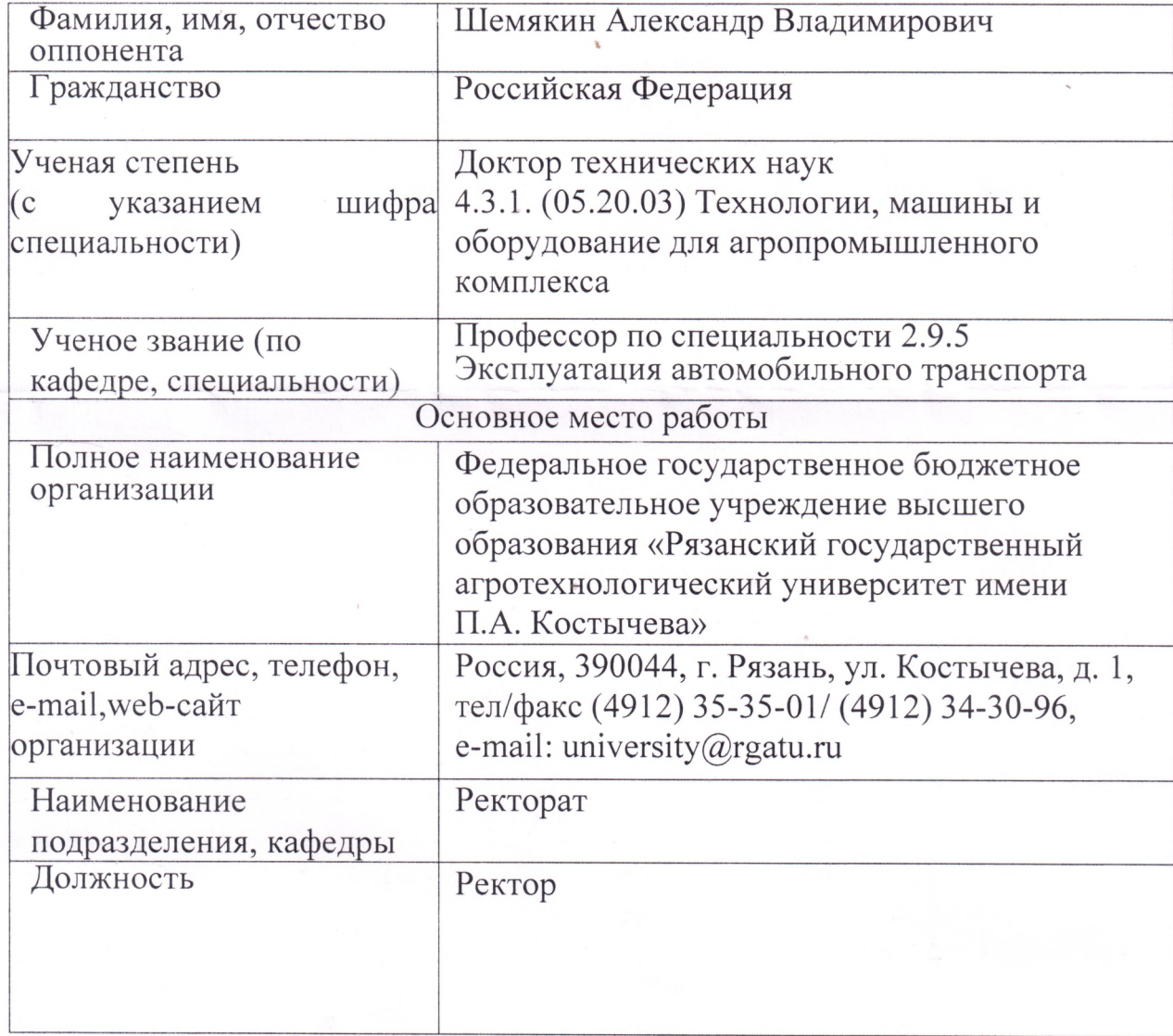

## Публикации по теме диссертации:

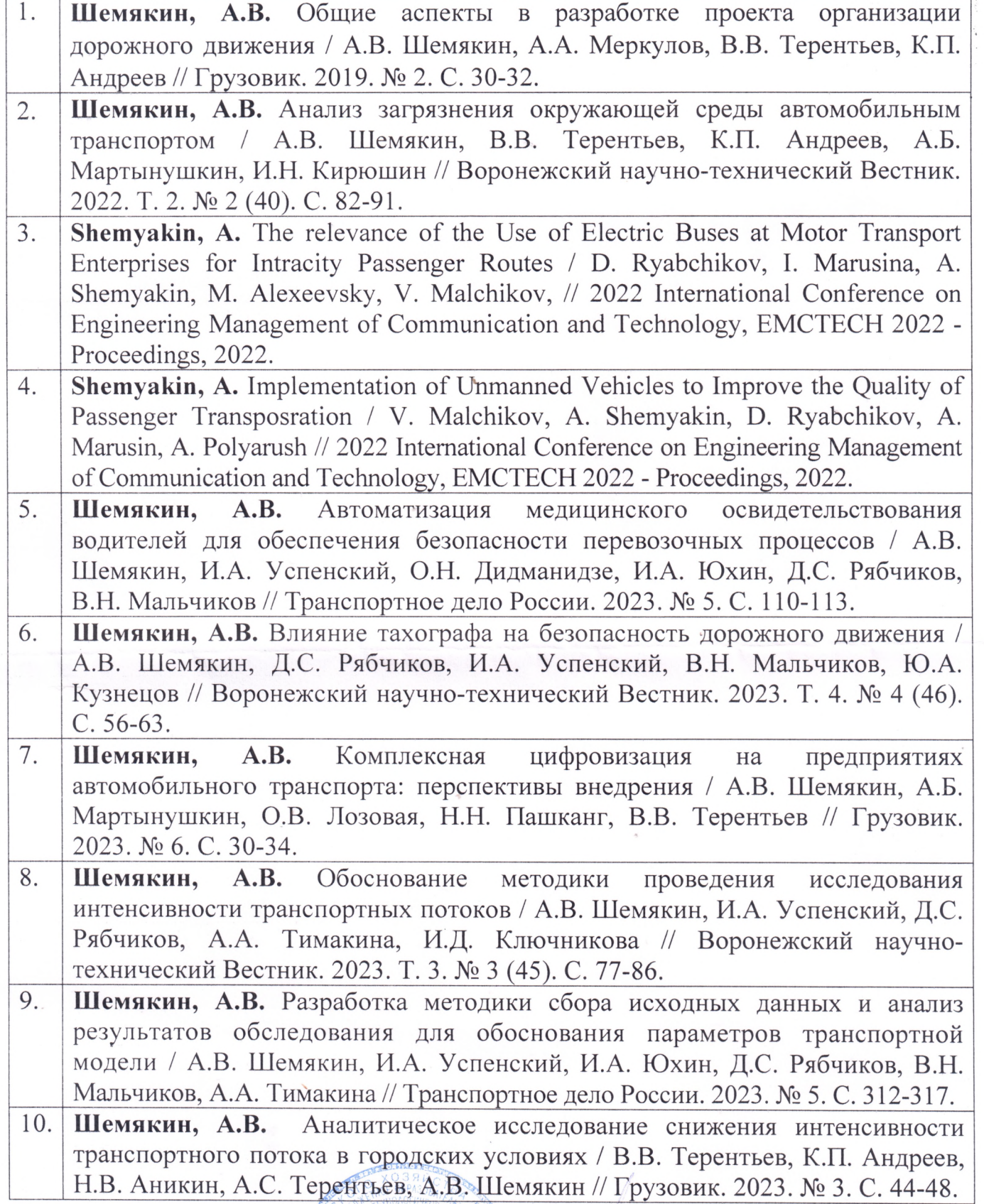

 $\ell$ 

Подпись официального отпонента

А.В. Шемякин

05.03.2024.